## CÓMO REGISTRARSE POR MEDIO DEL PORTAL PARA MIEMBROS DE IEHP

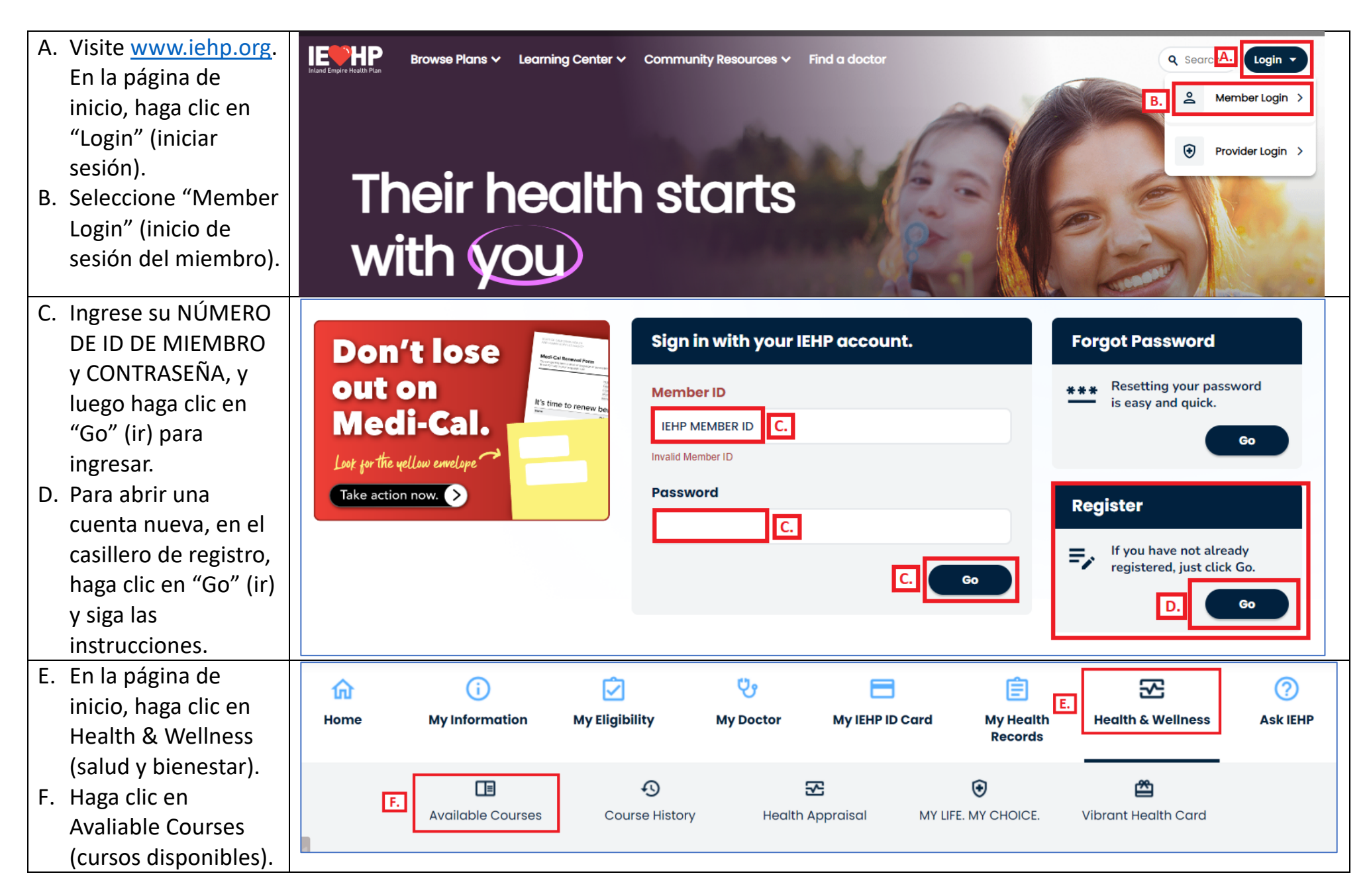

## CÓMO REGISTRARSE POR MEDIO DEL PORTAL PARA MIEMBROS DE IEHP

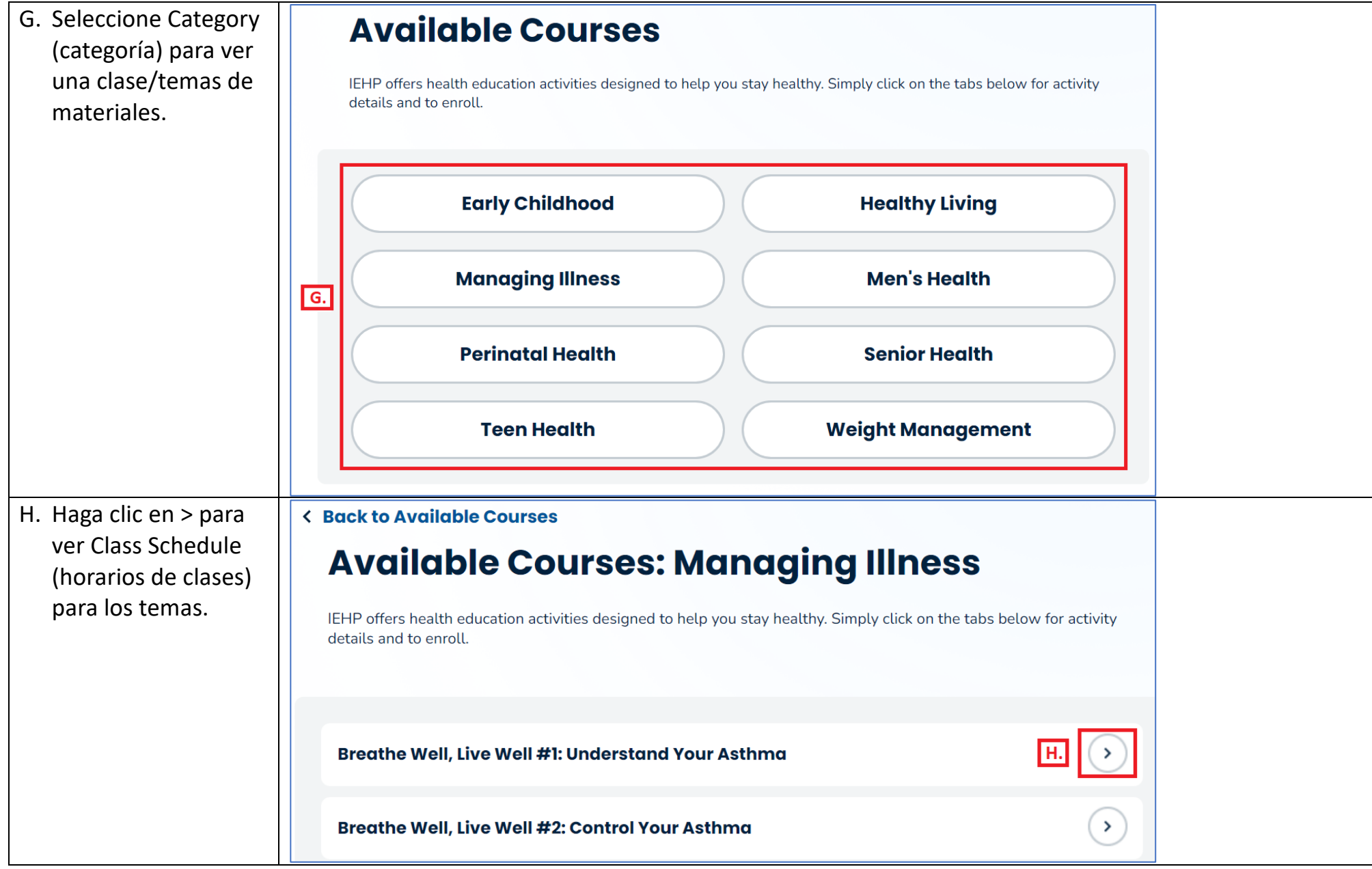

## CÓMO REGISTRARSE POR MEDIO DEL PORTAL PARA MIEMBROS DE IEHP

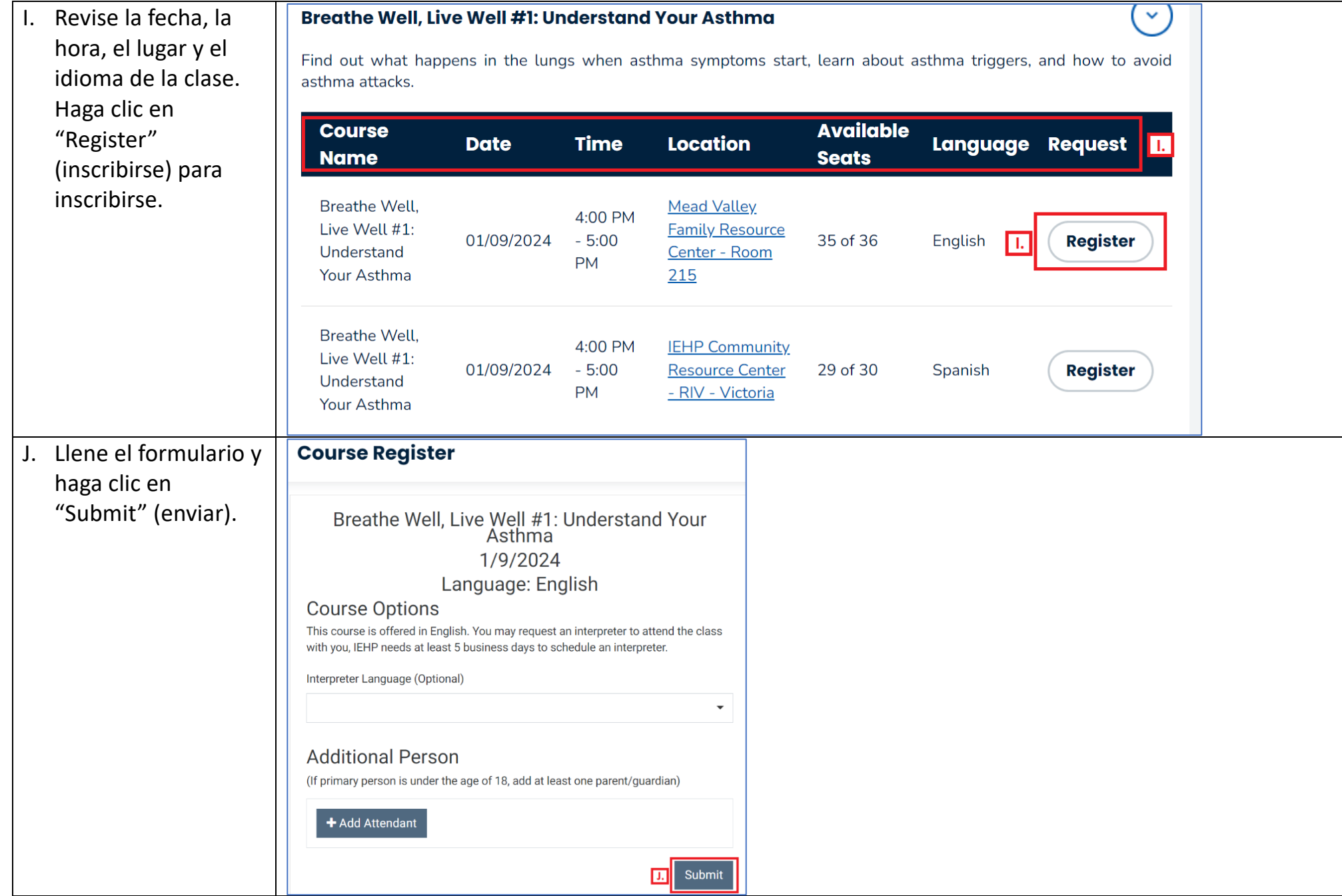